## **Westfälische Wilhelms-Universität Sachgebiet 3.21 Schlossplatz 2**

**Sie erleichtern die Bearbeitung, wenn Sie die Abrechnung binnen 4 Wochen mit allen Unterlagen (Genehmigung,Belege) vorlegen.**

## **48149 Münster**

## **REISEKOSTENRECHNUNG**

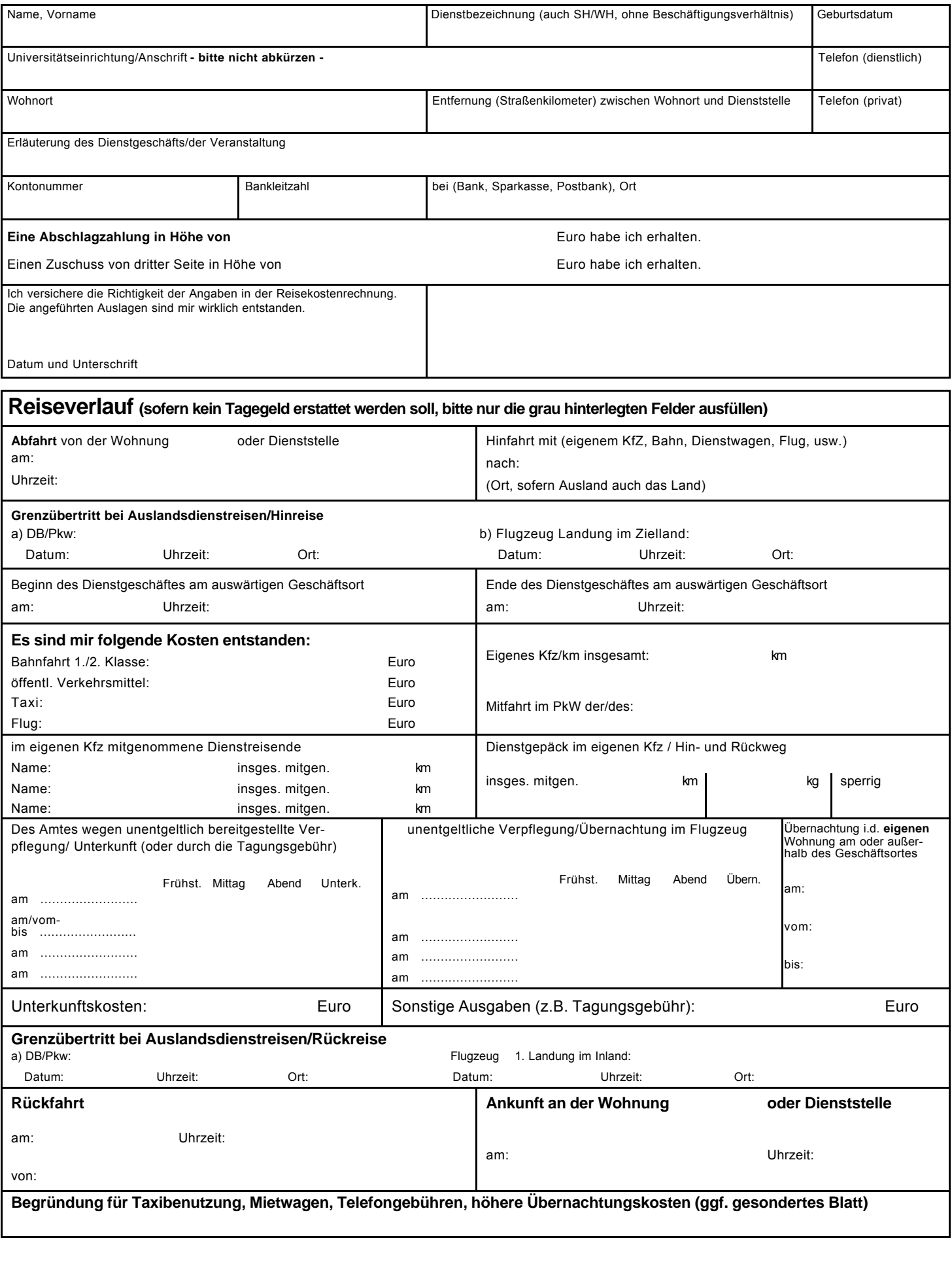